# Python Programming for PSLF

(3 Day Class – 12 Training Hours)

## **Training objectives:**

Enable the participants in the class to effectively use Python Programming for PSLF.

## Day 1: Basics of Python language and setup Python for PSLF

- Programming syntax
- Programming structure and design
- Error messages
- Interactive execution of Python scripts
- How to write code that is
  - o Reliable
  - o Efficient
  - o Reusable
- Exercises
- Setting up Python for PSLF

#### Day 2: PSLF and Python interaction

- Familiarize Python with PSLF by comparing with EPCL
- Access PSLF commands
- Access PSLF functions
- Batch mode execution of PSLF with multiple instances of PSLF running.

## Day 3: Python API for PLOT

- Introduction to PLOT commands and functions
- Access PLOT commands and functions
- Batch mode execution for PLOT functionalities
- Conclusion and Q&A

#### **Table of Contents for Class:**

- 1 The General Electric Energy Consulting Group Software Products Team
- 2 Overview
- 3 Python variables
- 4 Programming Structure, Input/Output, Interactive Execution & Error Messages
- 5 Access to PSLF Commands thru Python
- 6 Access to PSLF Functions thru Python
- Access of PLOT Functions and Commands thru Python
- 8 Applications
- 9 Batch Mode
- 10 Hints

### Recommended prior knowledge:

Basic knowledge of PSLF package is essential. Background in power systems analysis, Knowledge of a text editor such as Textpad, Familiarity with Microsoft Windows®.

Note: The course is held in English. Class subject to change. Class times are 8-noon, Pacific.

For more information visit: www.geenergyconsulting.com

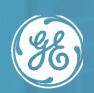

Positive Sequence Load Flow Training | PSLF